## Christoph Woenckhaus

## Rechnergestütztes System zur automatisierten 3D-Layoutoptimierung

Mit 81 Abbildungen

## Springer-Verlag

Berlin Heidelberg NewYork London Paris Tokyo Hong Kong Barcelona Budapest 1994

## Inhaltsverzeichnis

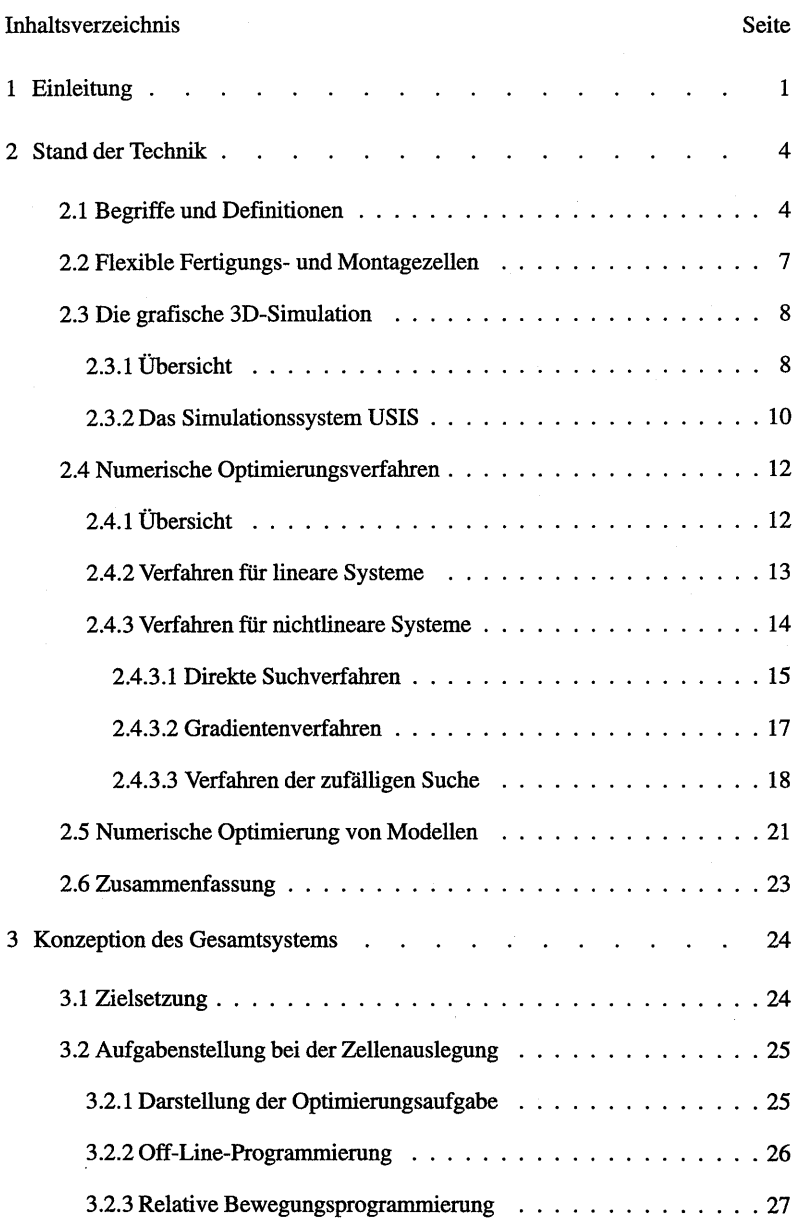

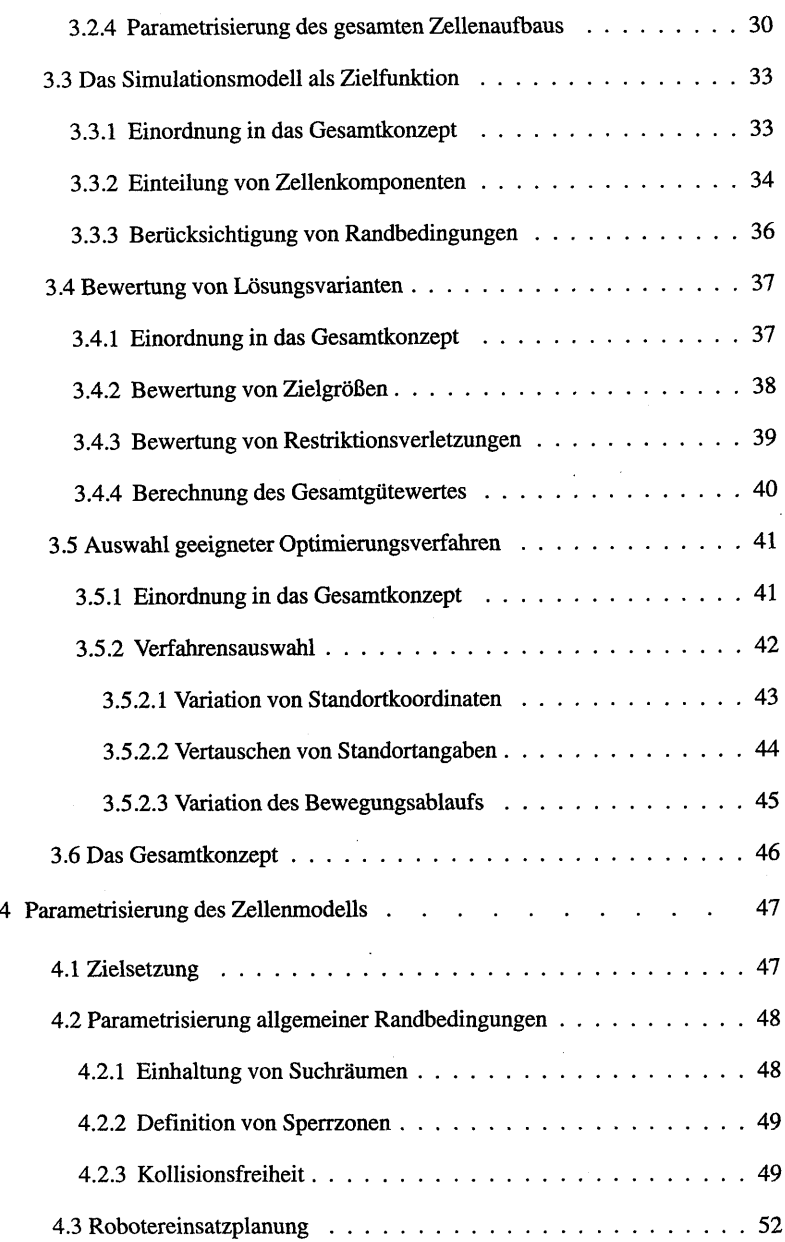

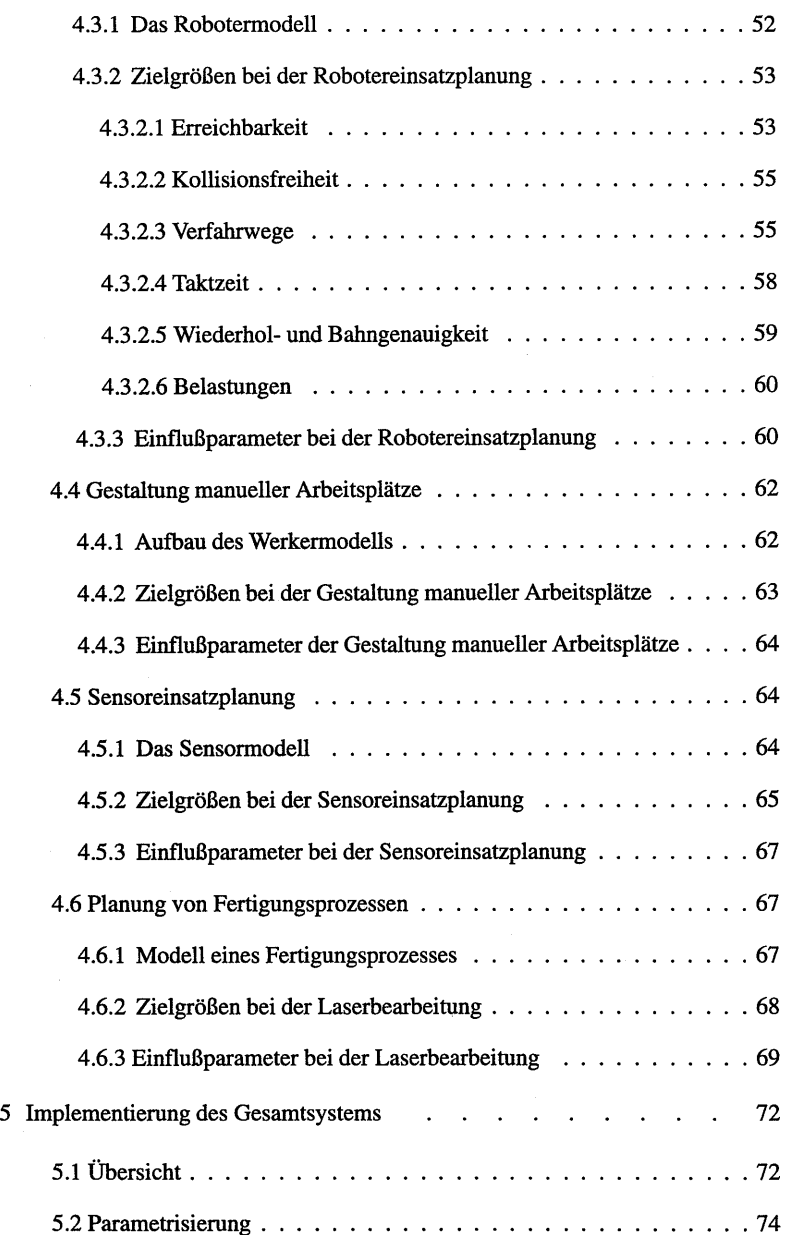

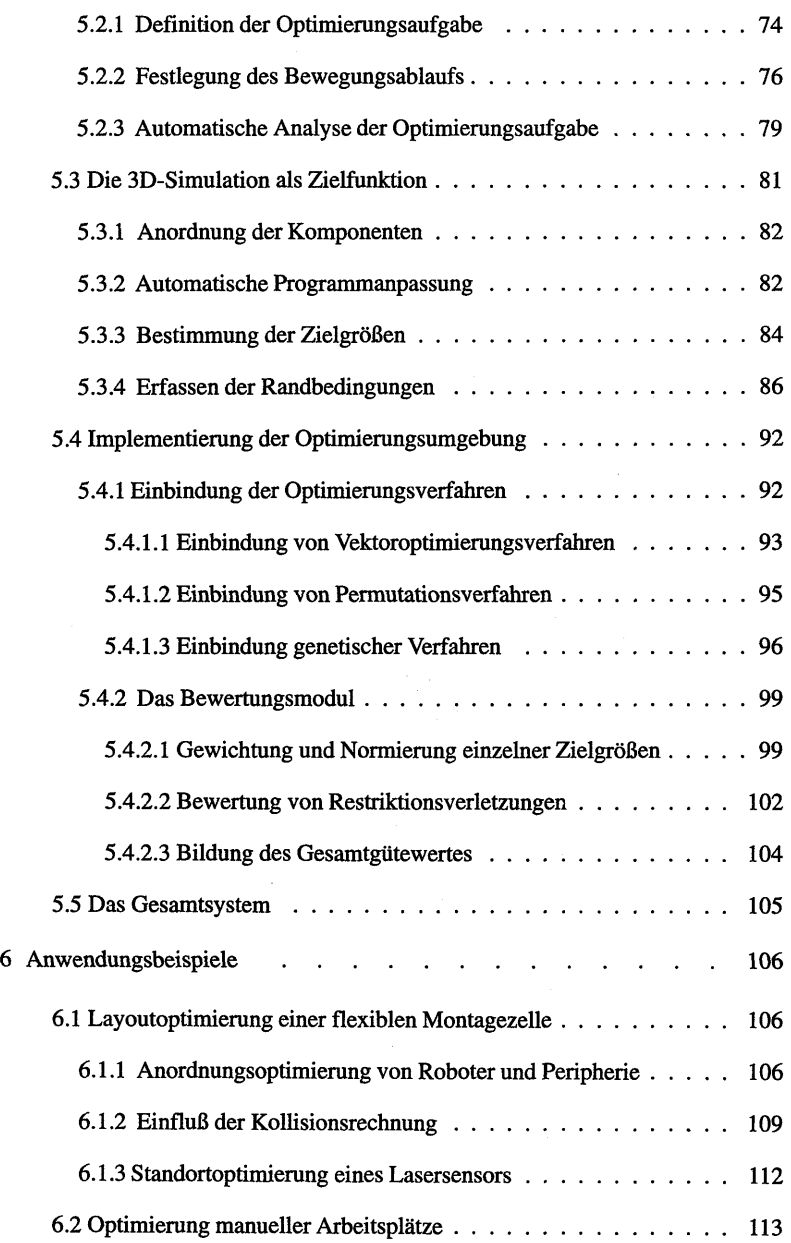

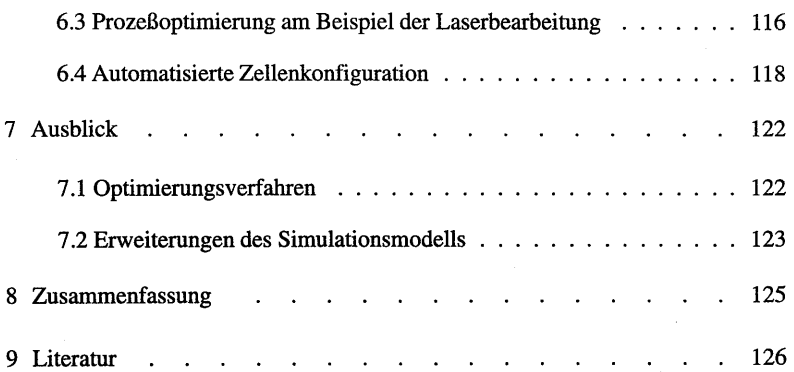